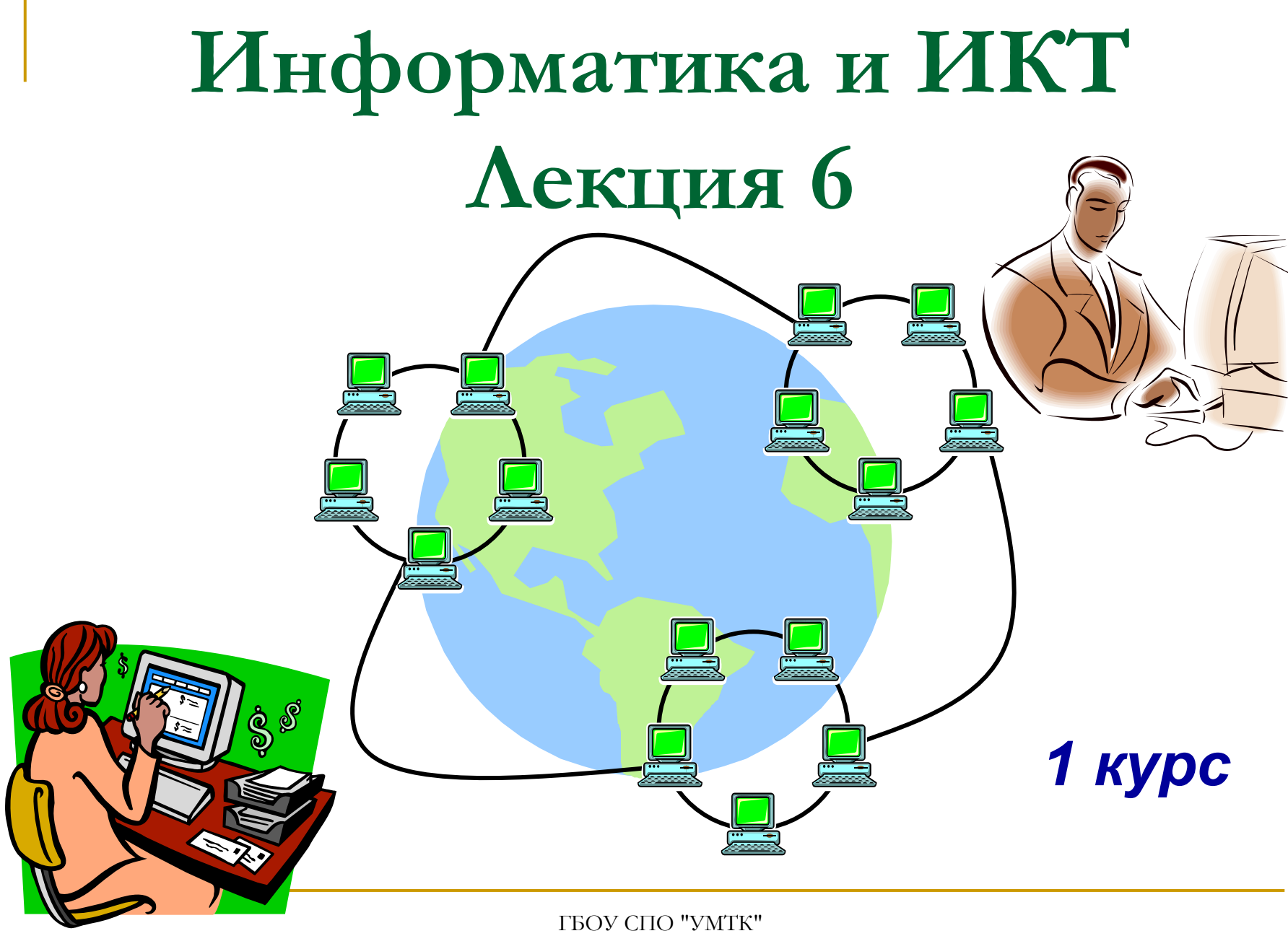

Кондаратцева Т.П. <sup>1</sup>

- **Основные характеристики компьютеров. Многообразие компьютеров - Архитектура компьютеров - Виды программного обеспечения компьютеров**

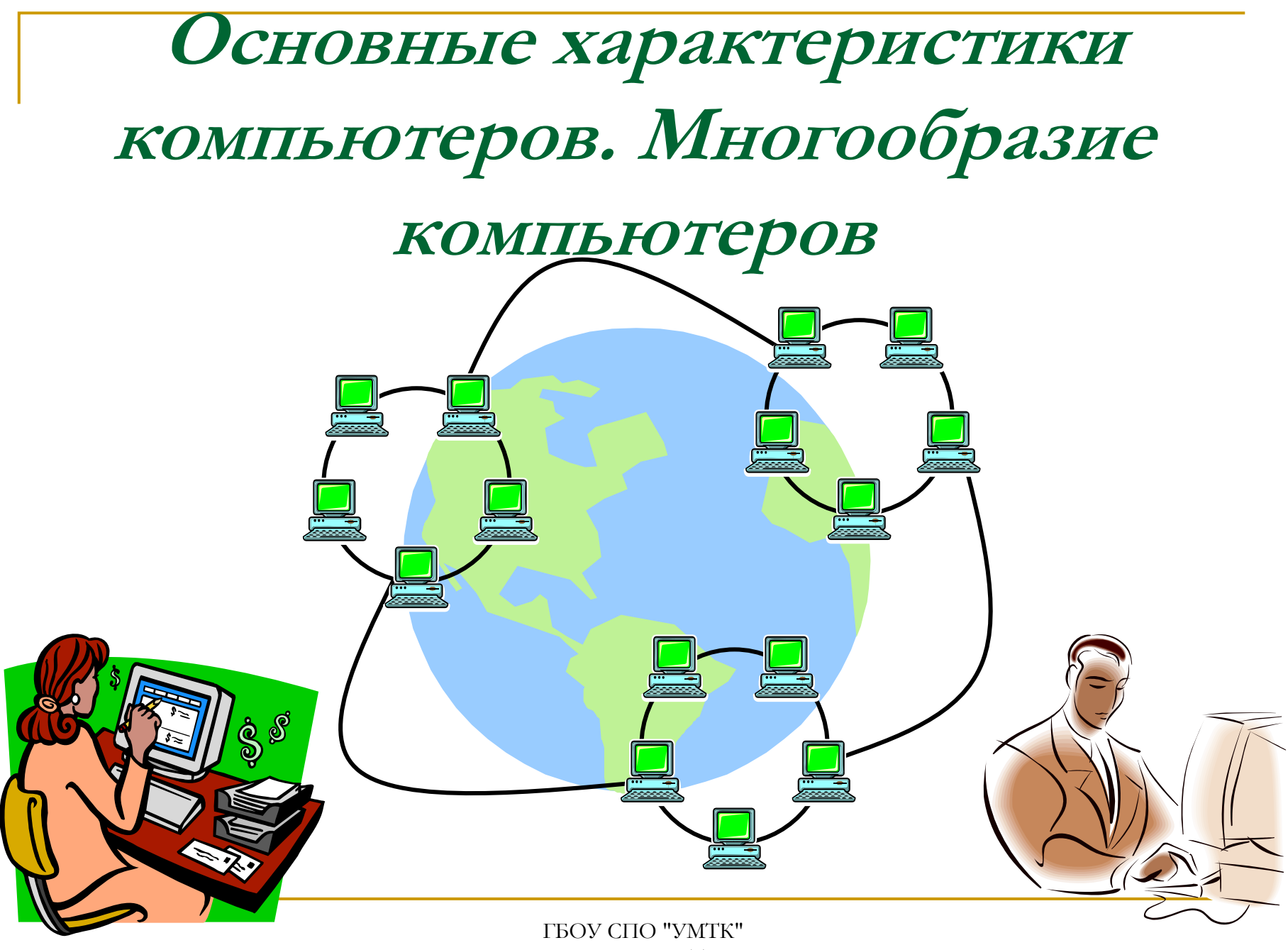

Кондаратцева Т.П.

# **электронное программно управляемое устройство для хранения, обработки <sup>и</sup> передачи информации**

**это универсальное**

**Компьютер**

### **Основные функции компьютера**

- **1.Ввод информации <sup>в</sup> различном виде.**
- **2.Автоматическая обработка информации**

**по заранее составленной программе.**

- **3.Хранение информации.**
- **4.Вывод информации <sup>в</sup> различном виде.**

## **Поколения компьютеров**

#### **ПЕРВОЕ поколение компьютеров**

- **Годы 1946 - 1959**
- $\overline{\phantom{a}}$ **Элементная база**
- **Электронные лампы**
- $\mathcal{C}^{\mathcal{A}}$  **Быстродействие 10 – 20 тыс. оп/сек**
- $\mathcal{L}_{\mathcal{A}}$ **Программное обеспечение двоичные коды**
- $\mathcal{L}_{\mathcal{A}}$  **Области применения Научные расчеты**
- $\mathcal{C}^{\mathcal{A}}$  **Примеры ЭНИАК (США), МЭСМ**

**(СССР )**

### **ВТОРОЕ поколение компьютеров**

- **Годы 1960 - 1969**
- $\overline{\phantom{a}}$  **Элементная база Полупроводники**
- $\mathcal{C}^{\mathcal{A}}$  **Быстродействие сотни тыс. оп /сек**
- $\mathcal{L}_{\mathcal{A}}$ **Программное обеспечение Алгоритмич. языки**
- $\mathcal{L}_{\mathcal{A}}$  **Области применения Экон., инж. расчеты**
- $\mathcal{C}^{\mathcal{A}}$  **Примеры IBM (США), БЭСМ**

**(СССР )**

### **ТРЕТЬЕ поколение компьютеров**

- $\overline{\phantom{a}}$  **Годы 1970 - 1979**
- $\overline{\phantom{a}}$  **Элементная база Интегральные схемы**
- $\mathcal{C}^{\mathcal{A}}$  **Быстродействие Миллионы оп /сек**
- $\mathcal{L}_{\mathcal{A}}$  **Программное обеспечение Операц.системы**
- $\mathcal{L}_{\mathcal{A}}$  **Области применения АСУ, САПР**
- $\mathcal{C}^{\mathcal{A}}$  **Примеры IBM (США), ЕС (СССР )**

### **ЧЕТВЕРТОЕ поколение компьютеров**

- **Годы 1980 - 1989**
- $\overline{\phantom{a}}$  **Элементная база БИС, микропроцессоры**
- $\overline{\mathcal{A}}$  **Быстродействие дес.-сотни млн. оп/сек**
- **Программное обеспечение Базы, банки данных**
- **In Области применения Управление, АРМ**
- $\mathcal{L}_{\mathcal{A}}$  **Примеры ПК, суперкомпьтеры**

### **ПЯТОЕ поколение компьютеров**

- **Годы 1990 - …**
- $\overline{\mathbf{r}}$  **Элементная база СБИС**
- $\mathcal{C}^{\mathcal{A}}$  **Быстродействие 10 – 20 тыс. оп/сек**
- $\mathcal{L}^{\mathcal{A}}$ **Программное обеспечение Новые ОС**
- $\overline{\phantom{a}}$  **Области применения Компьютерные сети**
- $\mathcal{C}^{\mathcal{A}}$  **Примеры + серверы**

### **Классификация компьютеров**

- **По классу выполняемых задач**
- •**Универсальные • Специализированные**

#### • **По способу внутреннего**

#### **представления данных**

•**Аналоговые вычислительные машины • Гибридные вычислительные машины • Цифровые**

#### **вычислительные машины**

#### •**По виду рабочей среды**

**Квантовый компьютер • Оптический компьютер •**

**Электронный компьютер • Биологический компьютер**

#### •**По назначению**

**Персональный компьютер Сервер • Рабочая станция Домашний компьютер • Игровая приставка Нетбук • Интернет -планшет • Планшетный нетбук**

#### **Классификация компьютеров**

#### • **По размеру**

**Суперкомпьютеры Минисуперкомпьютер • Персональный суперкомпьютер • Мейнфрейм Малые,** *мобильные***: Микрокомпьютер • Мобильное интернет -устройство • Карманный персональный компьютер • Ноутбук • Субноутбук (нетбук, смартбук) • Планшетный компьютер (интернет -планшет) • Электронная книга • Смартфон** • **Калькулятор**

•**Другие** •**Умная пыль • Нанокомпьютер**

### **компоновка его основных частей: процессор, ОЗУ, видеоподсистема, дисковая система, периферийные устройства <sup>и</sup> устройства ввода -вывода .**

**Архитектура персонального компьютера**

### **Системный блок**

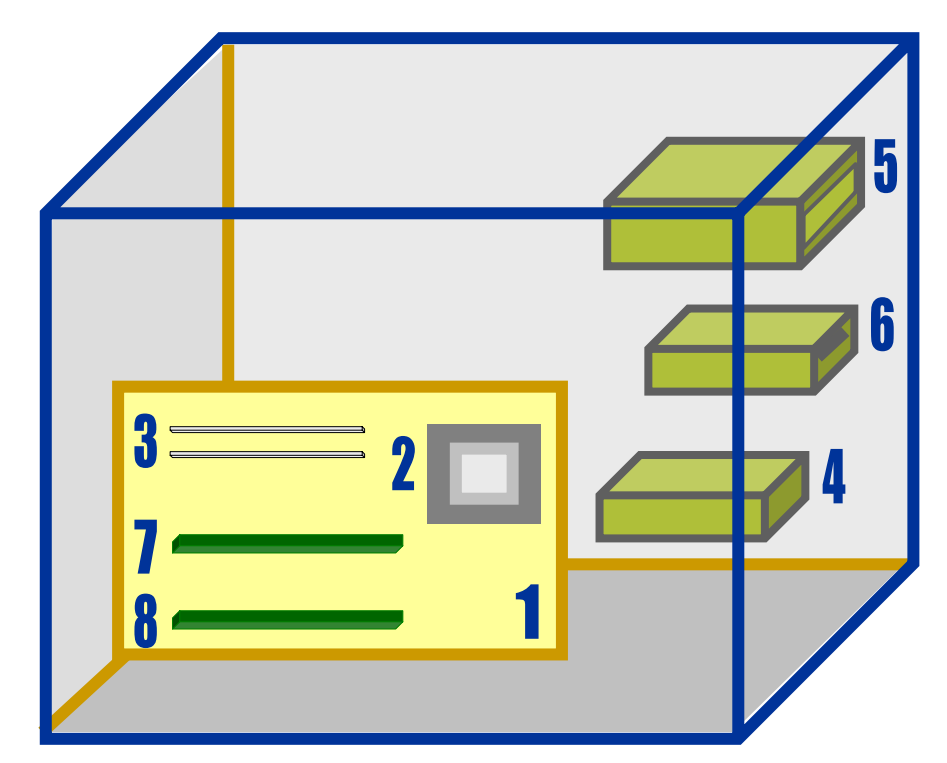

- **1.Системная плата**
- **2.Процессор**
- **3.Оперативная память**
- **4. Жесткий диск**
- **5. CD-ROM**

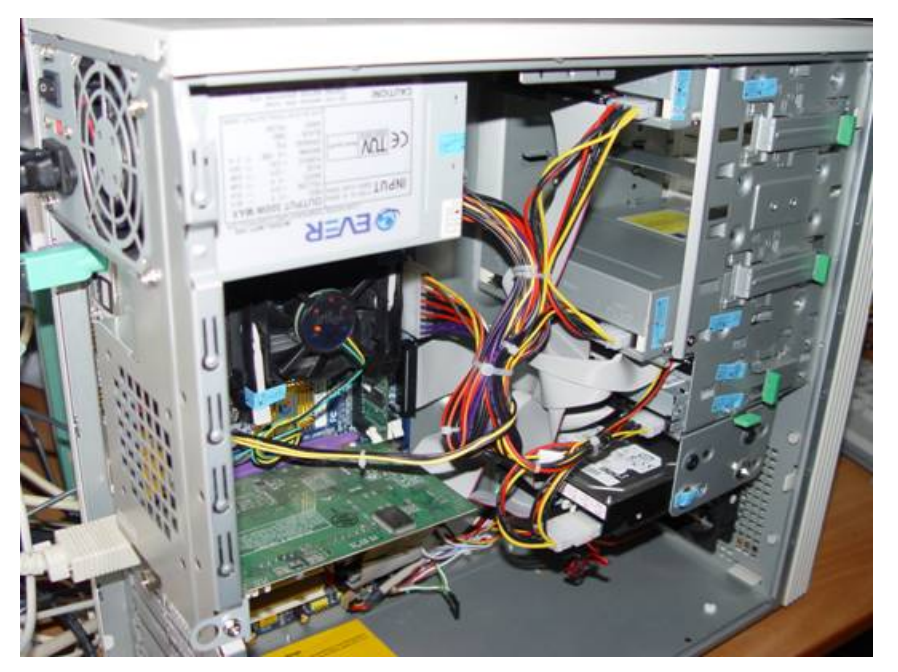

- **6. Дисковод для ГМД**
- **7. Звуковая карта**
- **8. Видеокарта**
	- **Блок питания**

**Кулер**

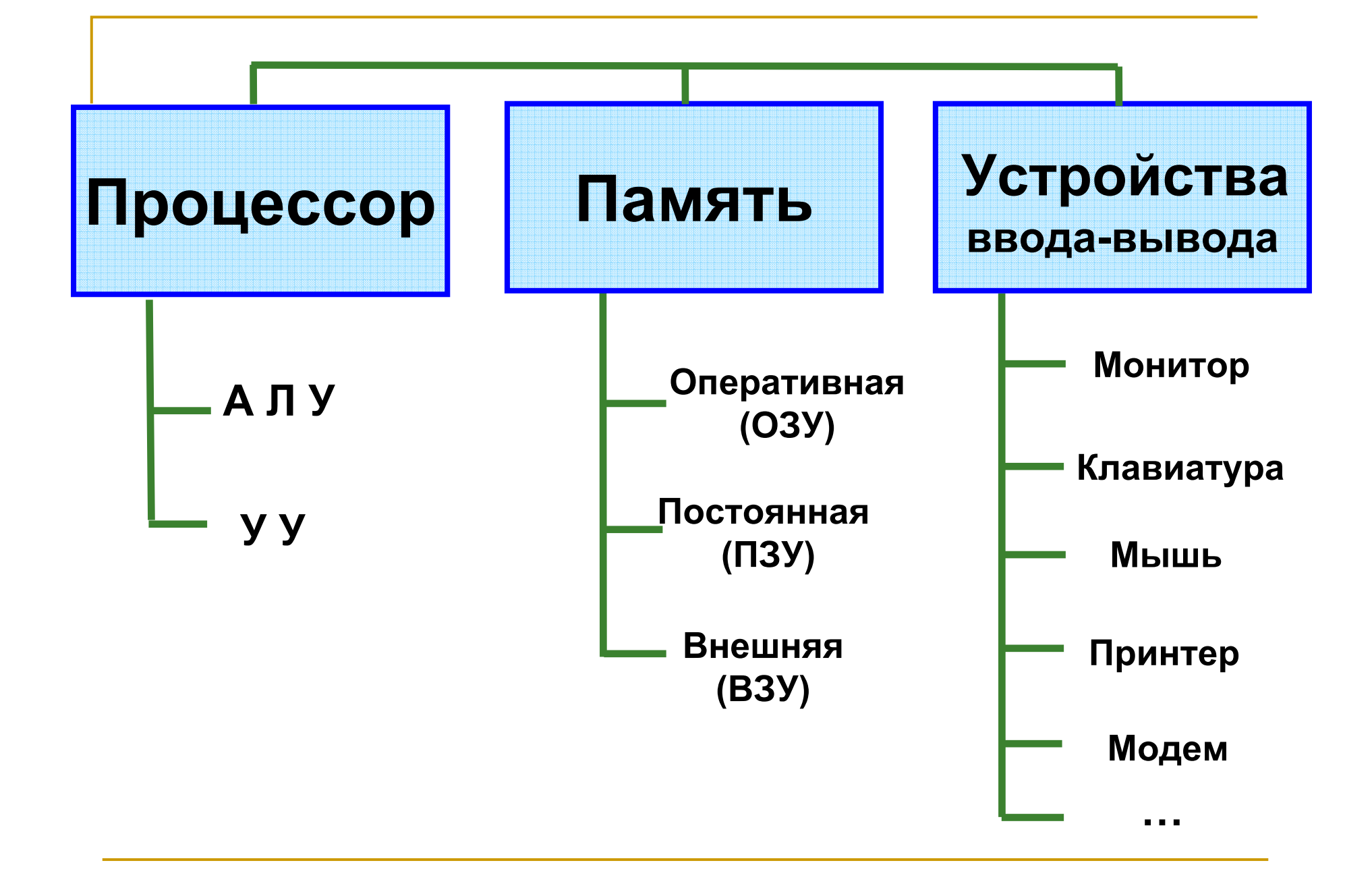

#### **единицами. УУ – устройство управления, которое координирует работу всех частей компьютера.**

- **АЛУ – арифметическо-логическое устройство, <sup>в</sup> котором происходит процесс обработки информации, закодированной нулями <sup>и</sup>**
- **Процессор – это центральное устройство компьютера, состоящее из двух частей:**

**ОЗУ – оперативное запоминающее устройство. ОЗУ – «быстрая» память относительно небольшого размера, <sup>в</sup> которой хранится информация для задачи, обрабатываемой <sup>в</sup> данный момент. При выключении компьютера ОЗУ стирается.**

**ПЗУ – постоянное запоминающее устройство. ОЗУ содержит неизменяемую информацию, которая записывается еще при изготовлении компьютера. В частности, содержит команды начальной загрузки компьютера.**

**ВЗУ – внешнее запоминающее устройство. ВЗУ хранит информацию для долгого использования, обычно на дисках, флеш-накопителях. Это наибольшая по объему часть памяти компьютера.**

#### **Внешняя память**

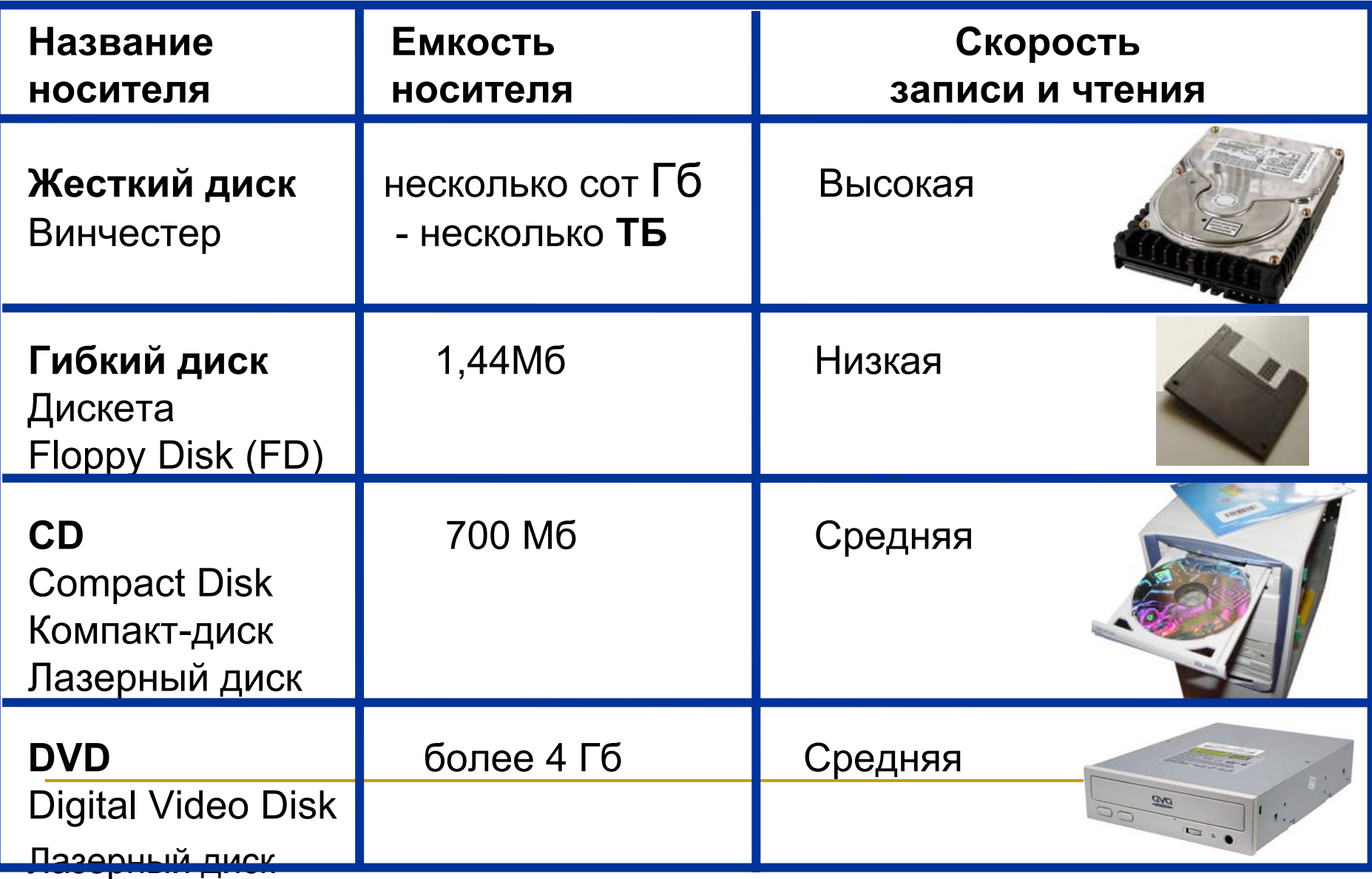

#### **Системная (материнская) плата**

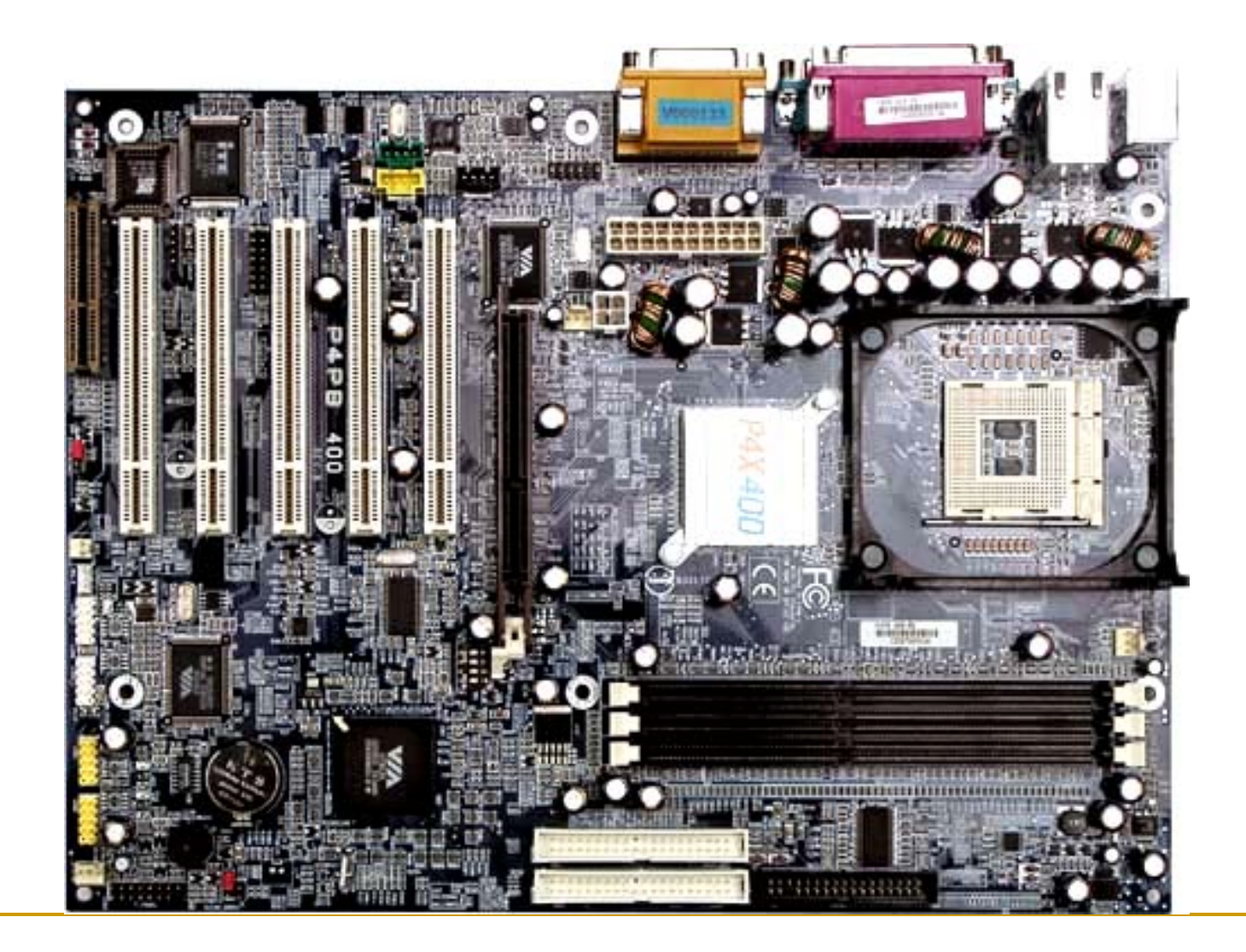

#### **Устройства ввода**

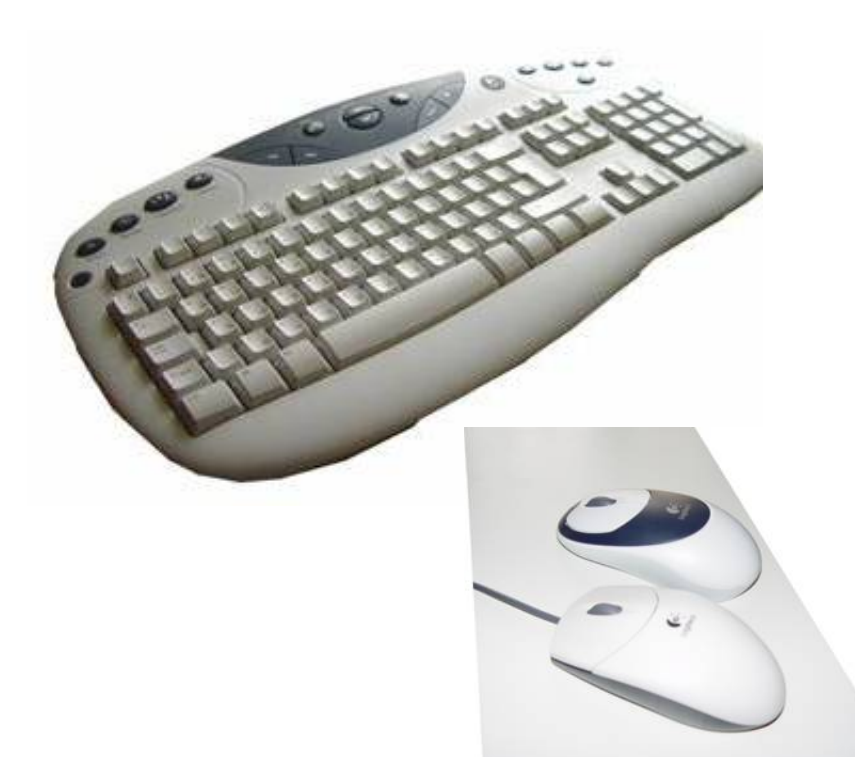

- Клавиатура
	- основное устройство ввода текста и команд
- Манипулятор «мышь»
	- диалог по принципу «Укажи- нажми»

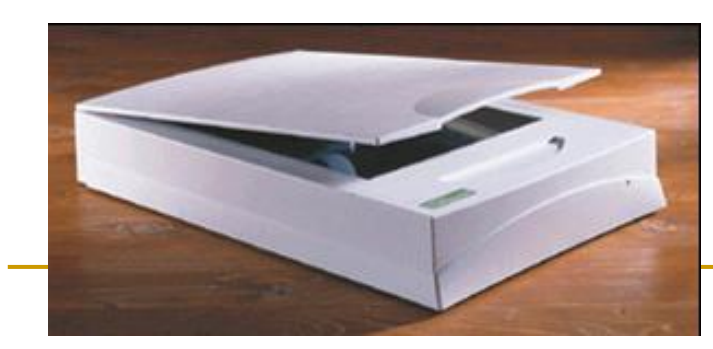

#### $\frac{1}{2}$ Сканер

 перевод графики <sup>и</sup> текста <sup>в</sup> электронный вид

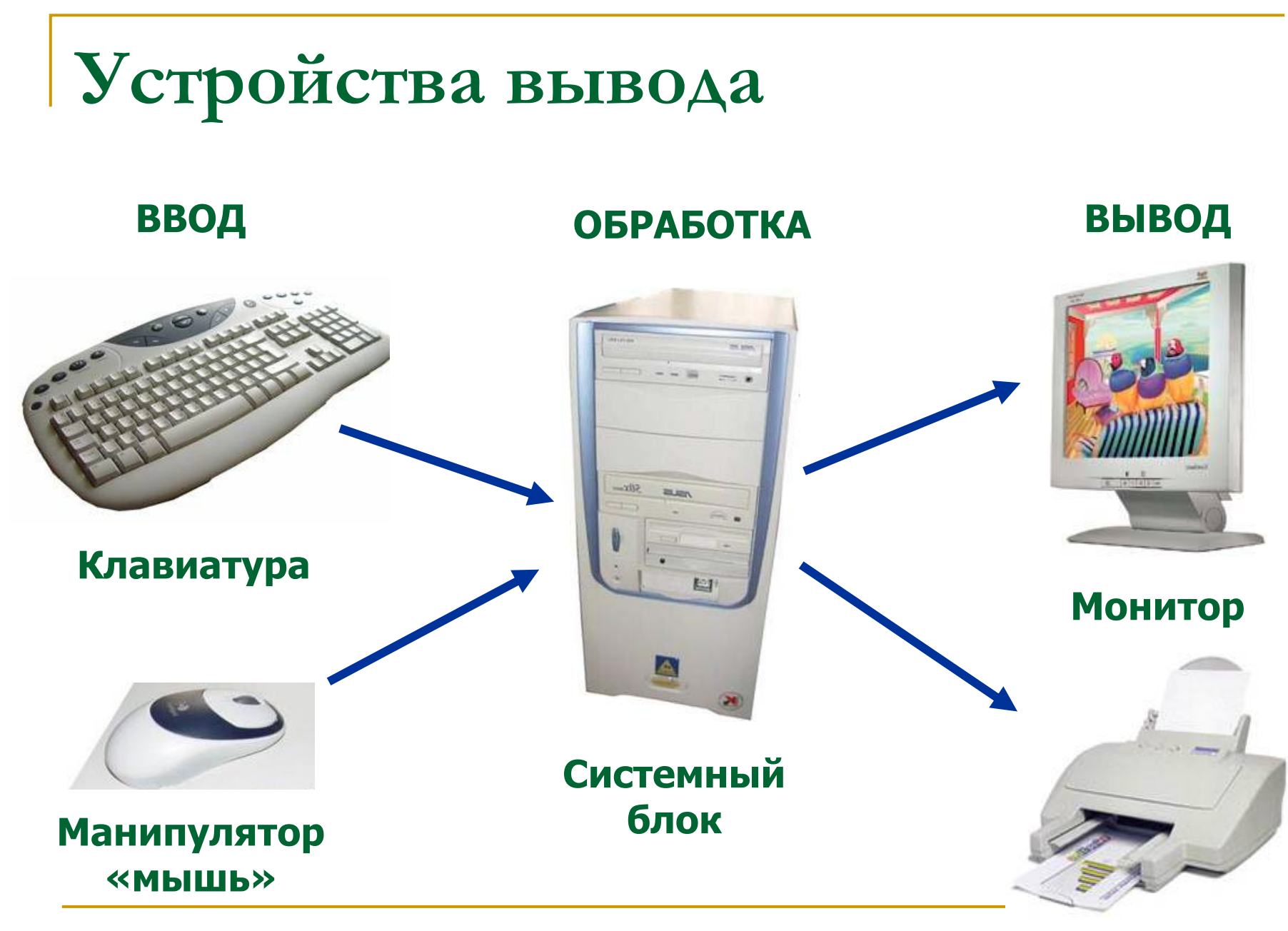

**Принтер**

### **Мониторы**

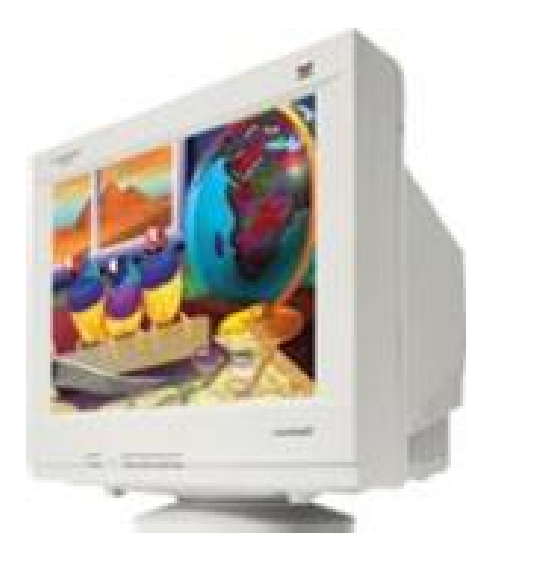

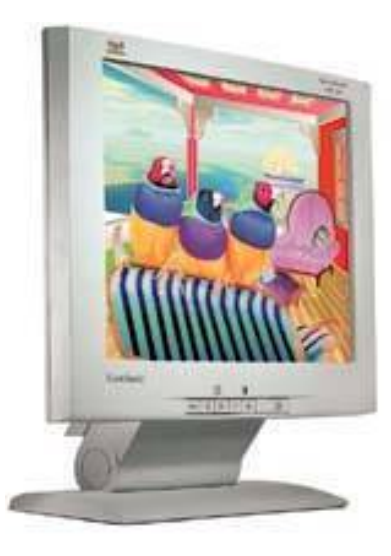

**Стандартные (на электроннолучевой трубке)**

#### **Плоские**

**(на жидких кристаллах )**

#### **Плазменные**

**(на флуоресцентных минилампах)**

### **Принтеры**

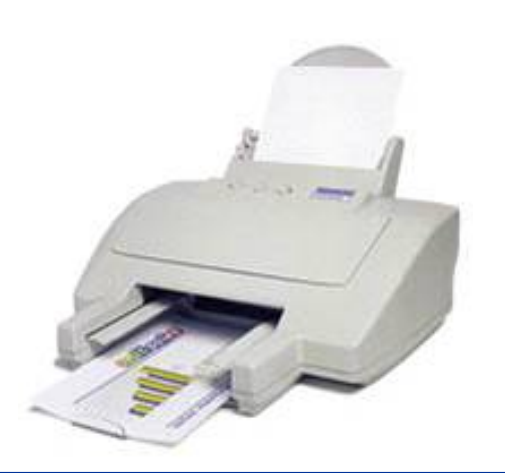

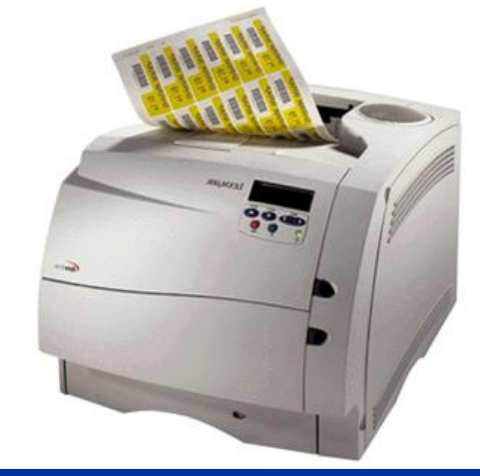

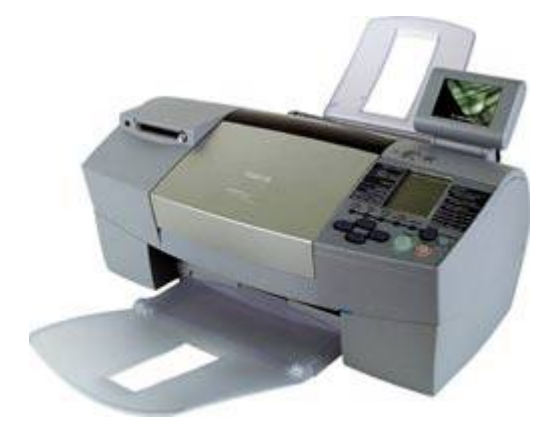

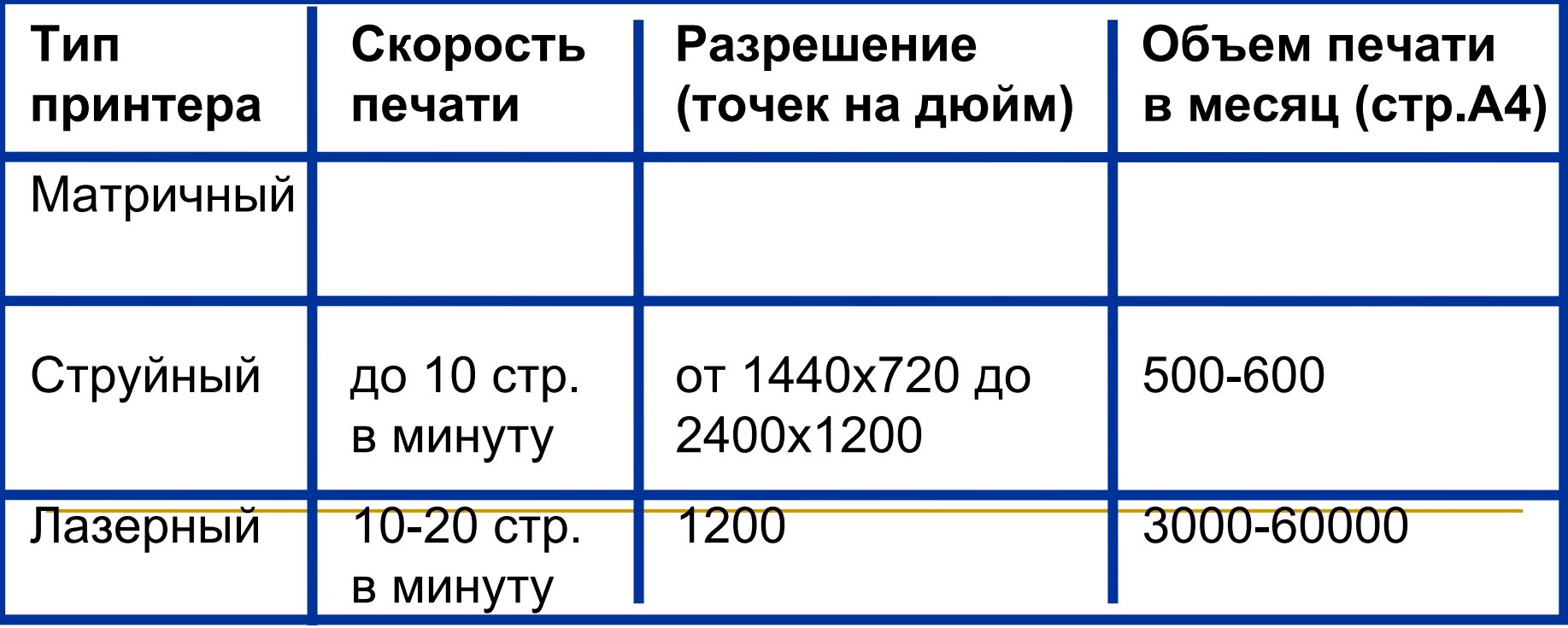

#### **Виды программного обеспечения**

#### **компьютеров**

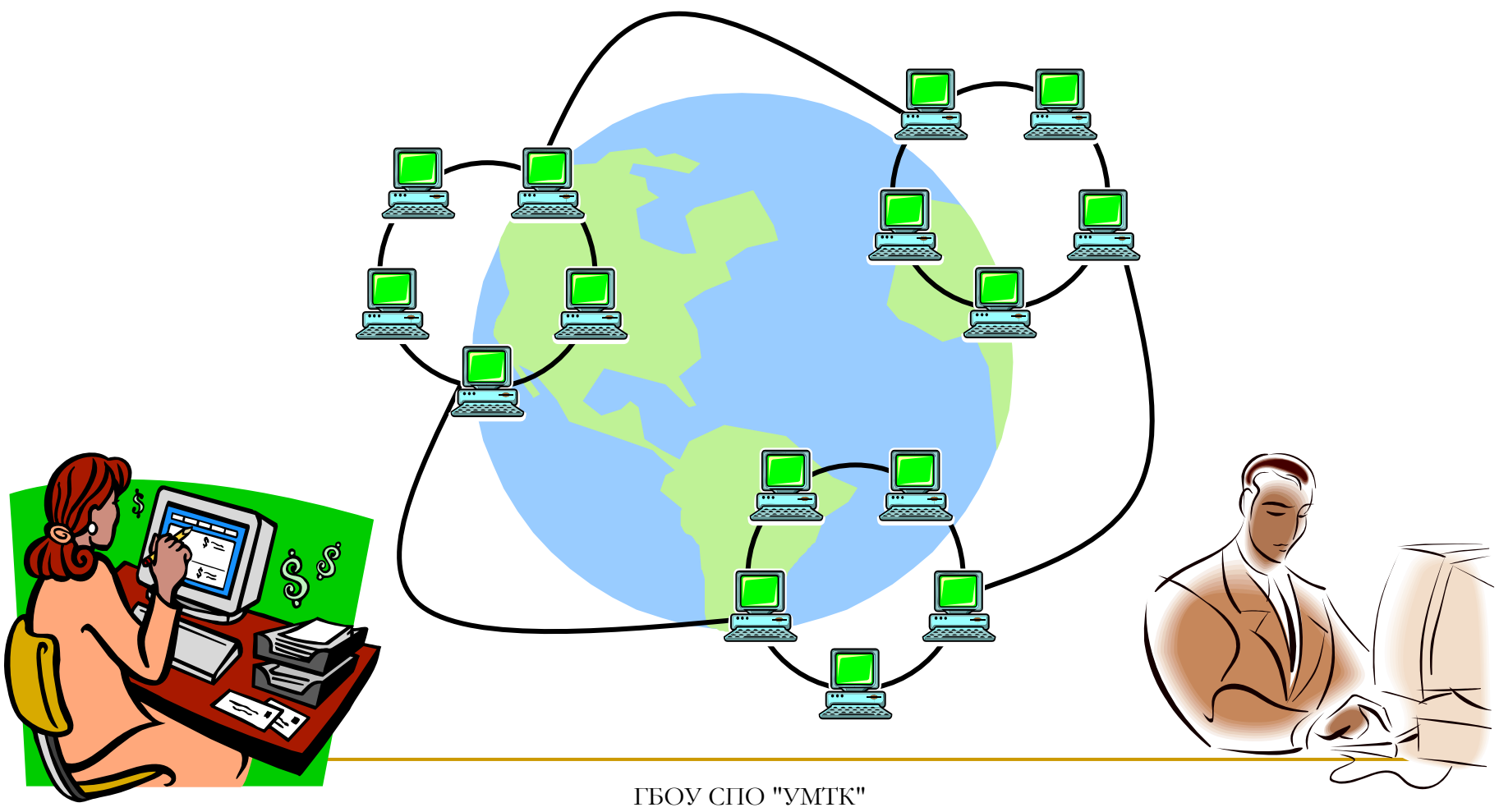

Кондаратцева Т.П.

**Программа это набор команд, указывающих, какие операции , над какими данными и в каком порядке должен выполнить компьютер.** 

**Программное обеспечение это совокупность программ, которые разработаны для компьютеров.**

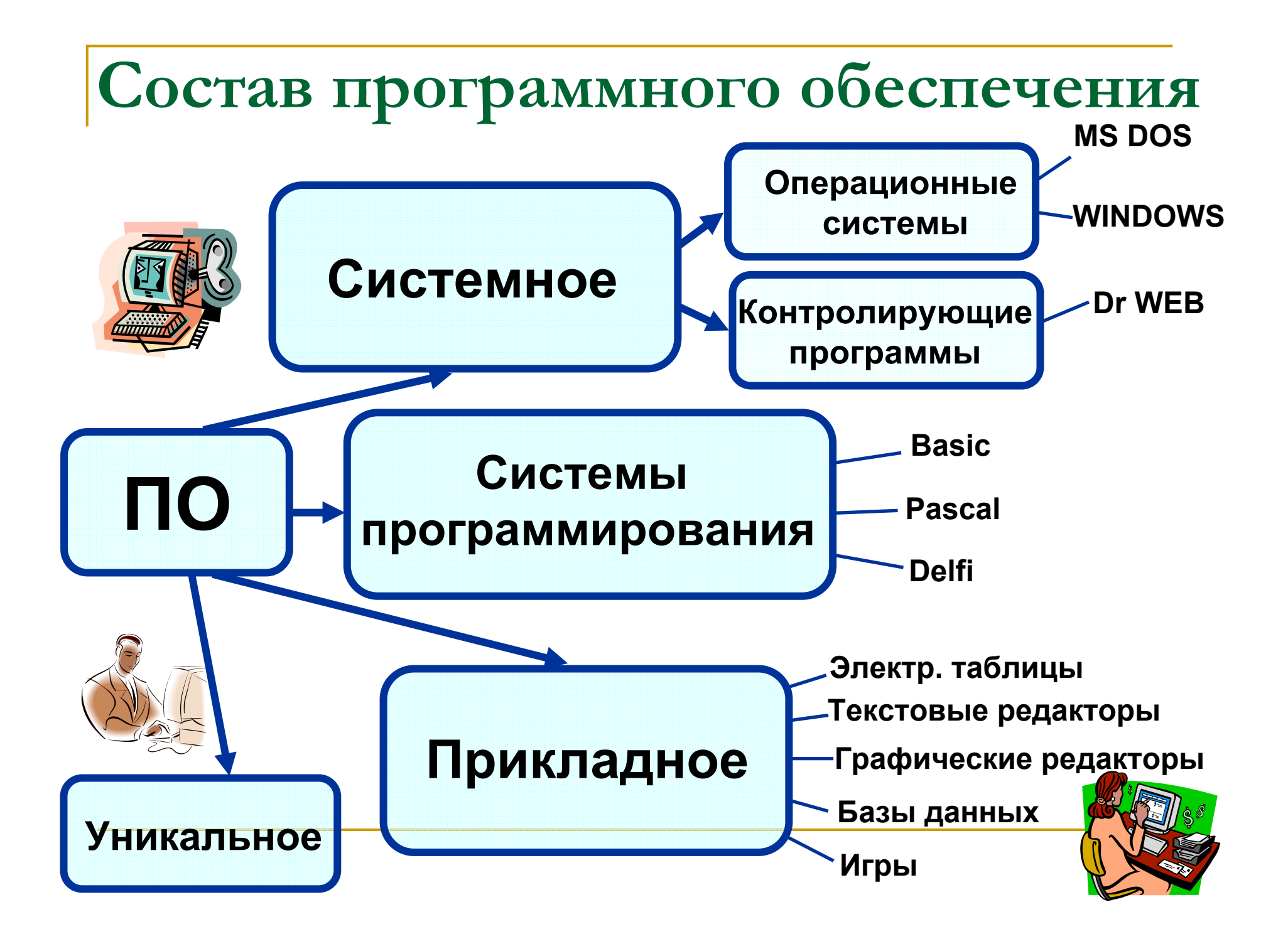

#### $\bullet$  **организации взаимодействия пользователя с компьютером.**

- **всех средств компьютера в процессе решения задачи и**
- **специальных программ для :**  $\bullet$ **эффективного использования**
- **Операционная система – это комплекс**

**Операционная система**

**Примеры ОС для IBM PC**

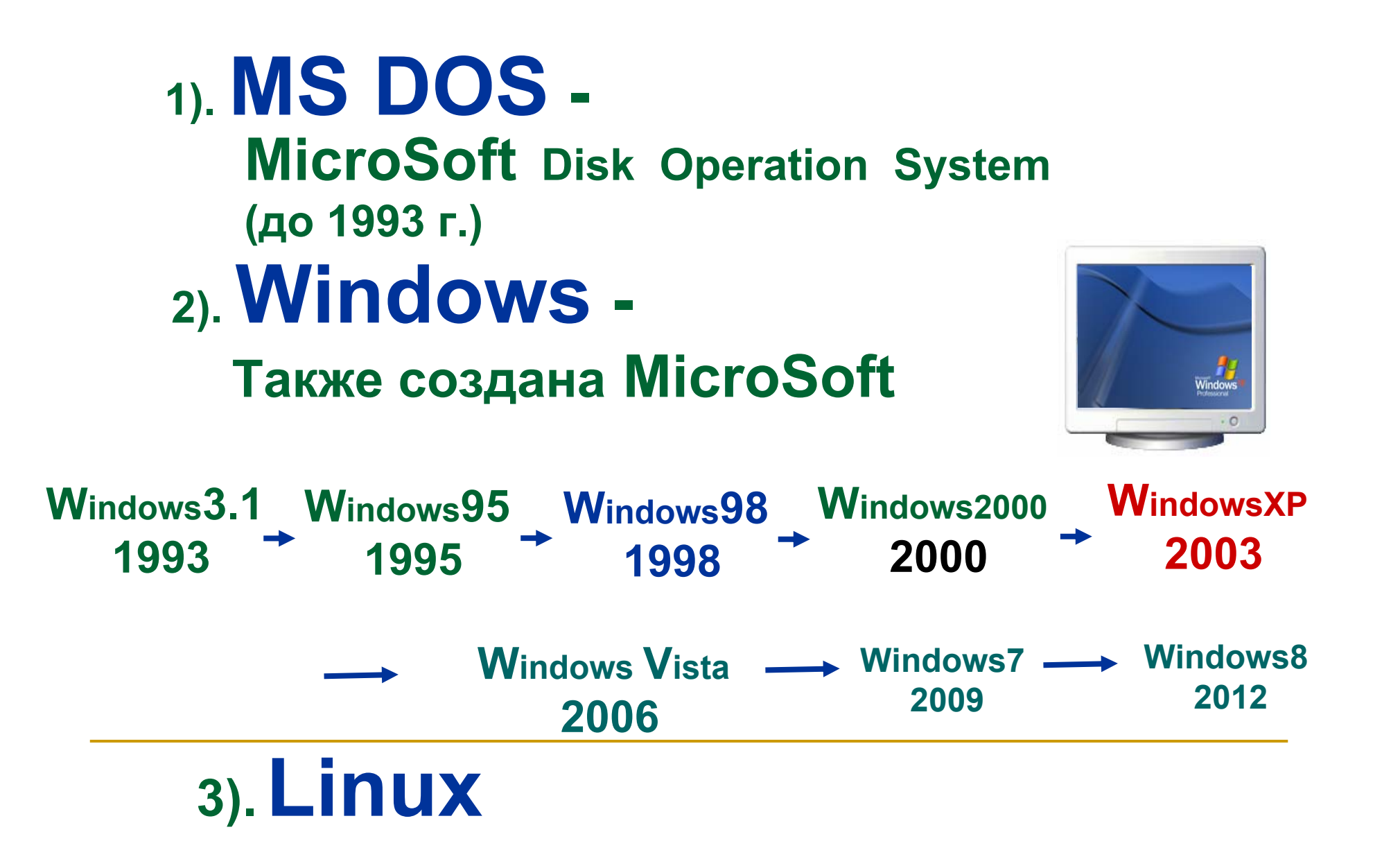

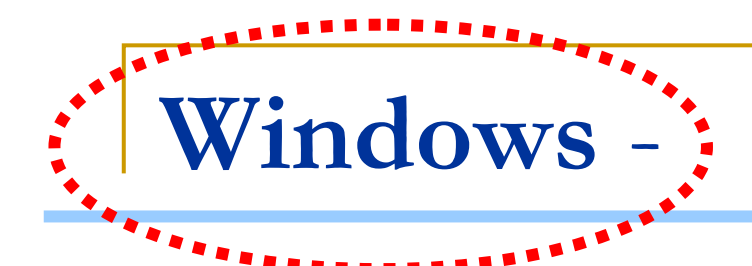

#### **это многозадачная операционная система <sup>с</sup> графическим интерфейсом.**

Название **«***Windows»* происходит от слова «окна», т. к. каждая задача (программа) <sup>в</sup> Windows размещается в своем окне. *Окно* – специальный прямоугольный сектор экрана. Одновременно на экране может быть несколько окон.

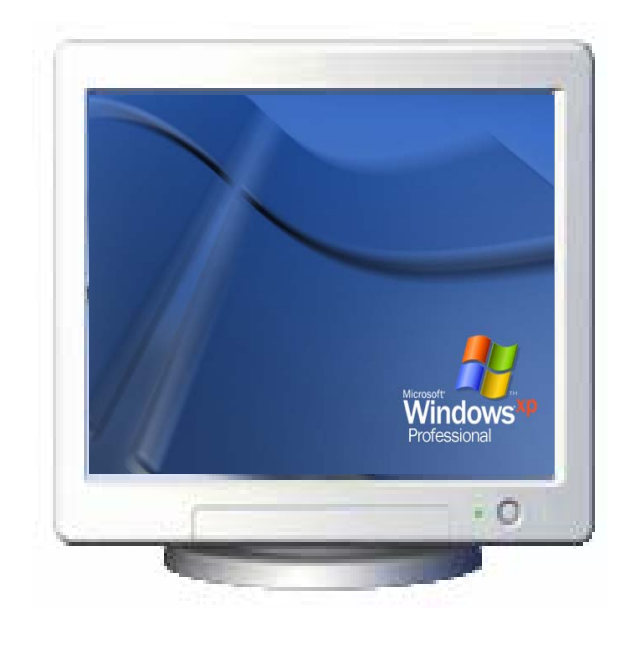

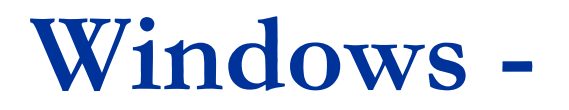

### **это многозадачная операционная система <sup>с</sup> графическим интерфейсом.**

Термин **«многозадачная»** обозначает, что на компьютере одновременно могут работать несколько программ.

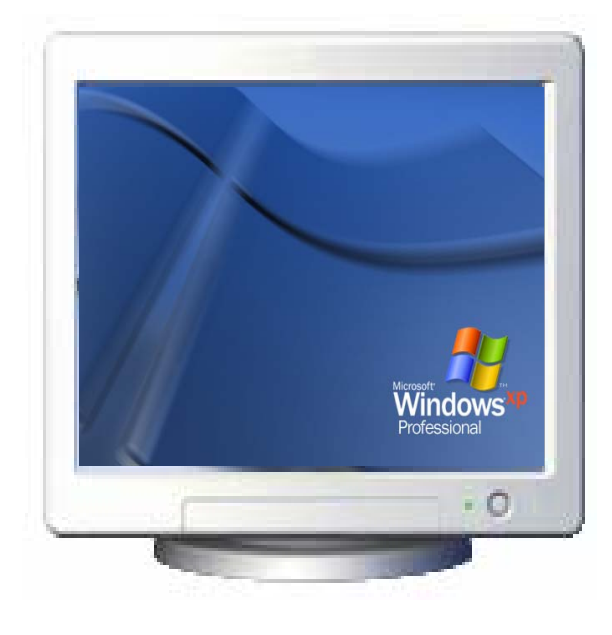

**Windows** -

#### **это многозадачная операционная система <sup>с</sup> графическим интерфейсом.**

Термин *«графический интерфейс»* означает, что диалог между пользователем и компьютером организован с использованием информации, представленной <sup>в</sup> графическом виде.

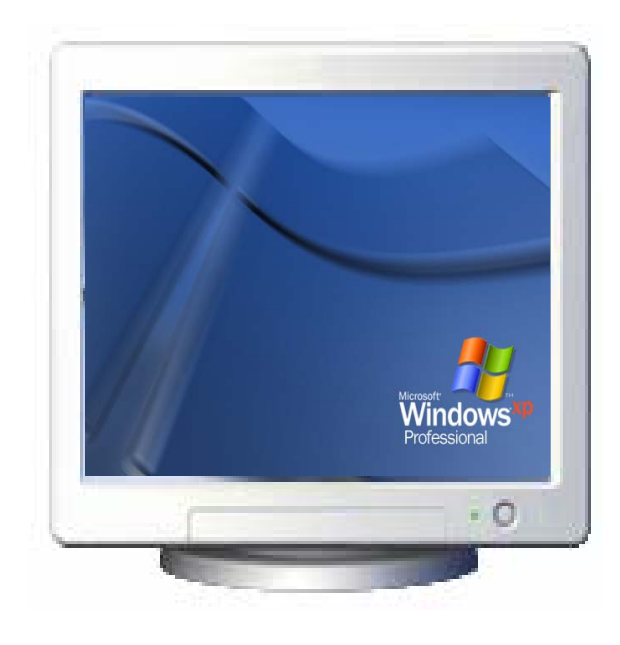

### **Названия дисков**

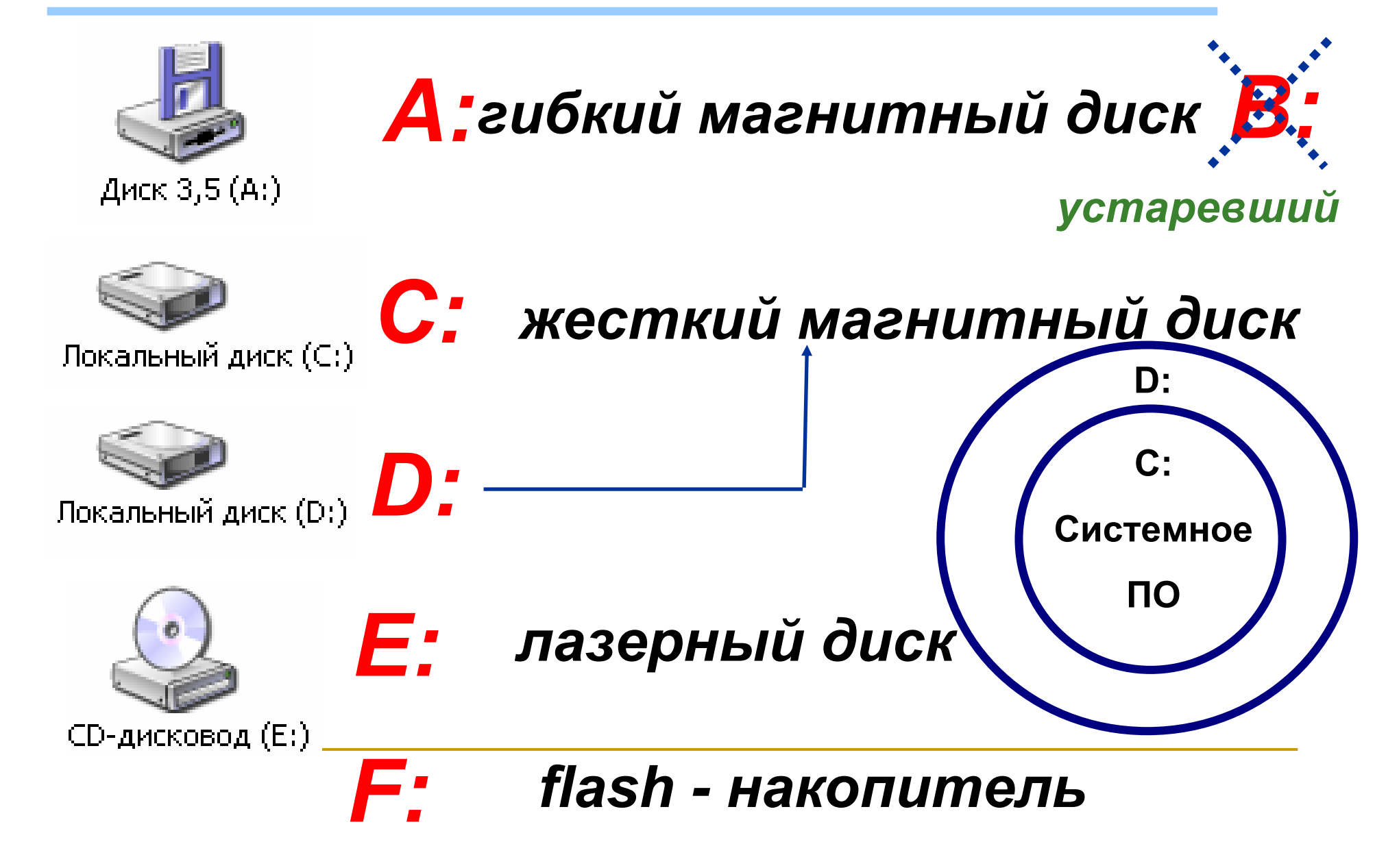

**Файловая система**

### **Хранение информации на дисках и других носителях осуществляется с помощью файловой системы.**

### **Файл**

### **Файл - это именованная область внешней памяти. Название файла состоит из двух частей: ИМЯ . ТИП**

*(расширение имени) (1 - 255) (0 – 3) выбираем стандартный сами*

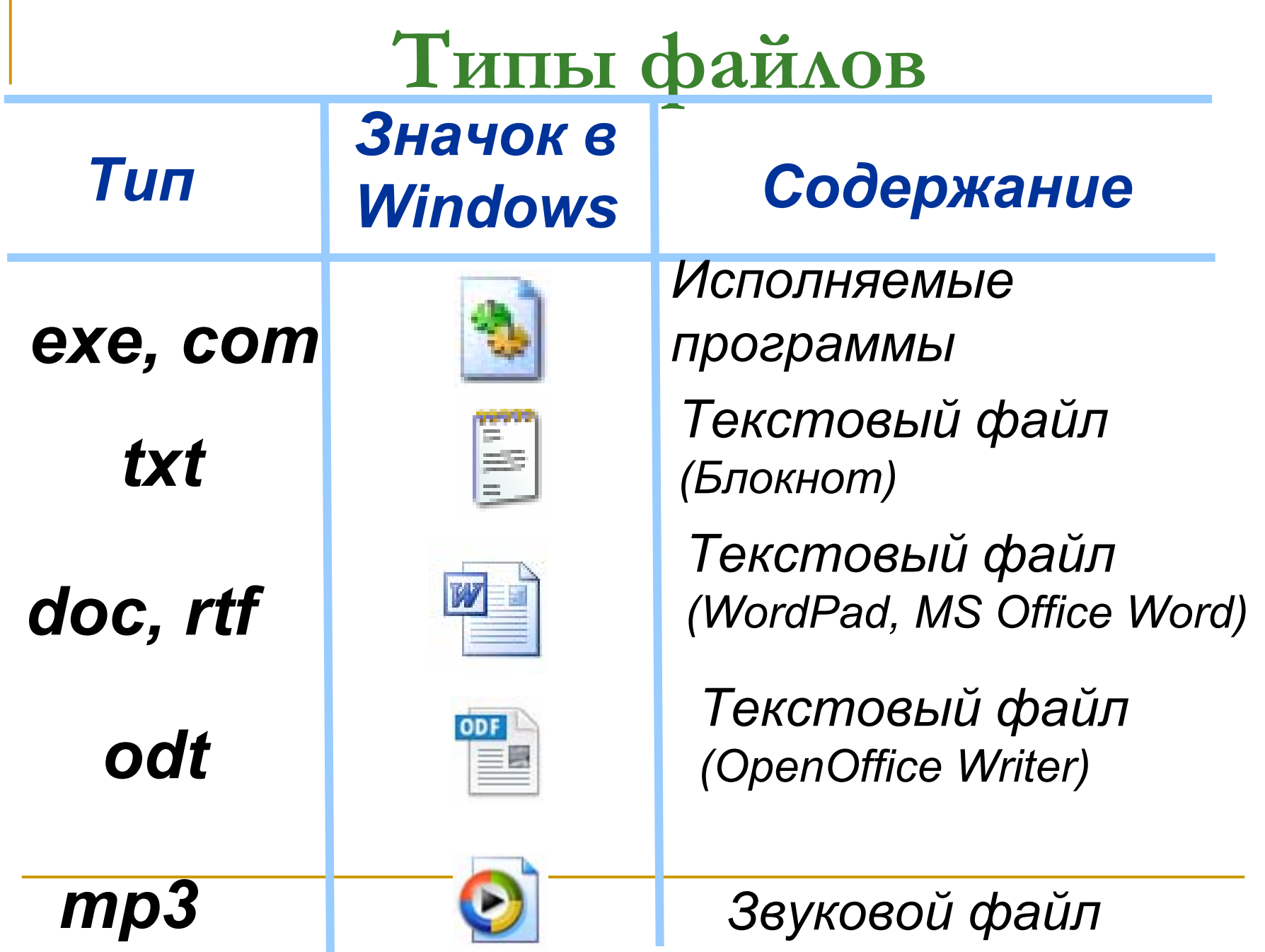

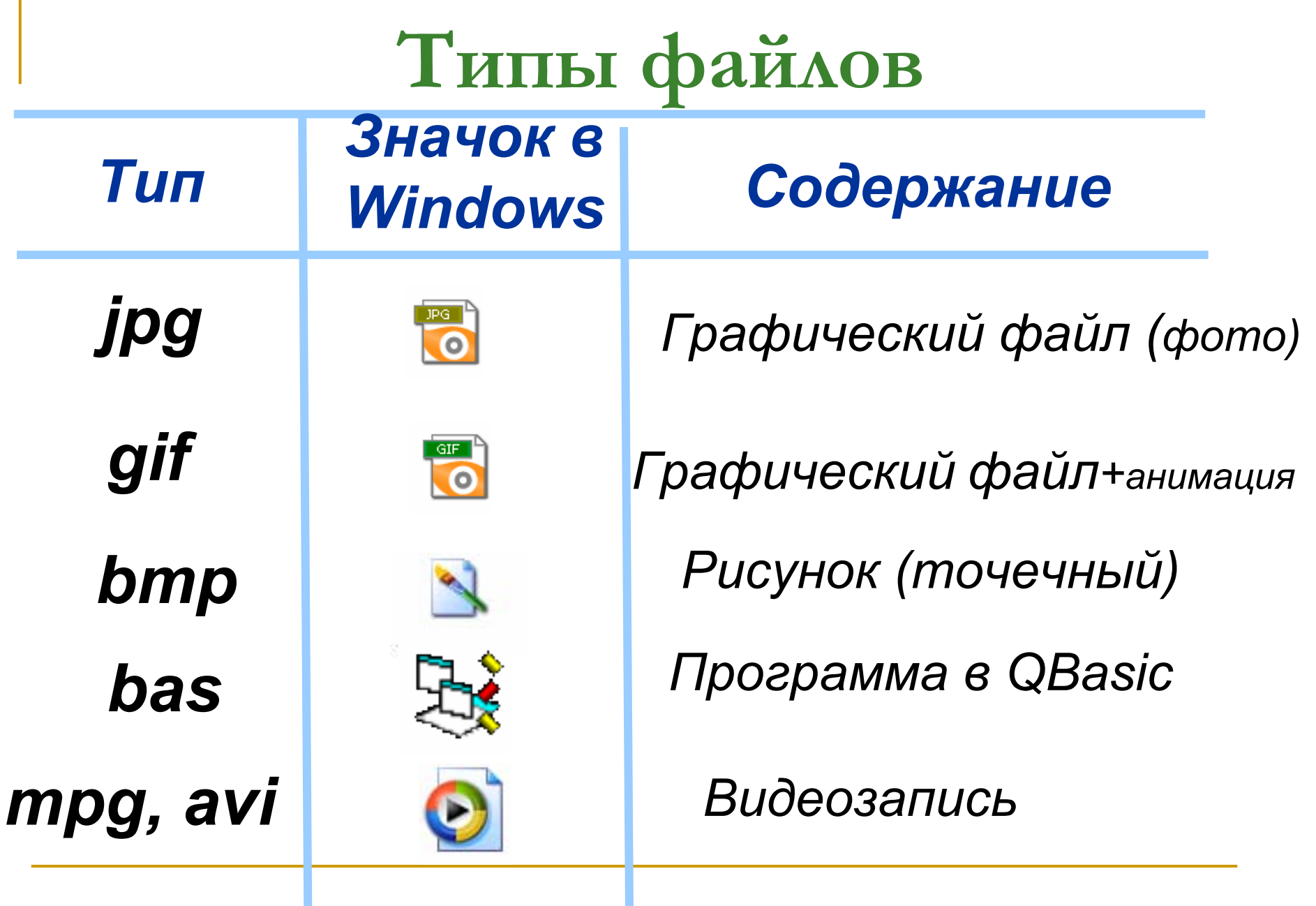

### **Примеры названий файлов**

# *calc.exeписьмо.txt рисунок.bmp plozhad.bas Kipelov\_ya\_svoboden.mp3*

### **Папка**

### **Папка (каталог) - это список файлов ( или каталогов), имеющий <sup>c</sup>вое название.**

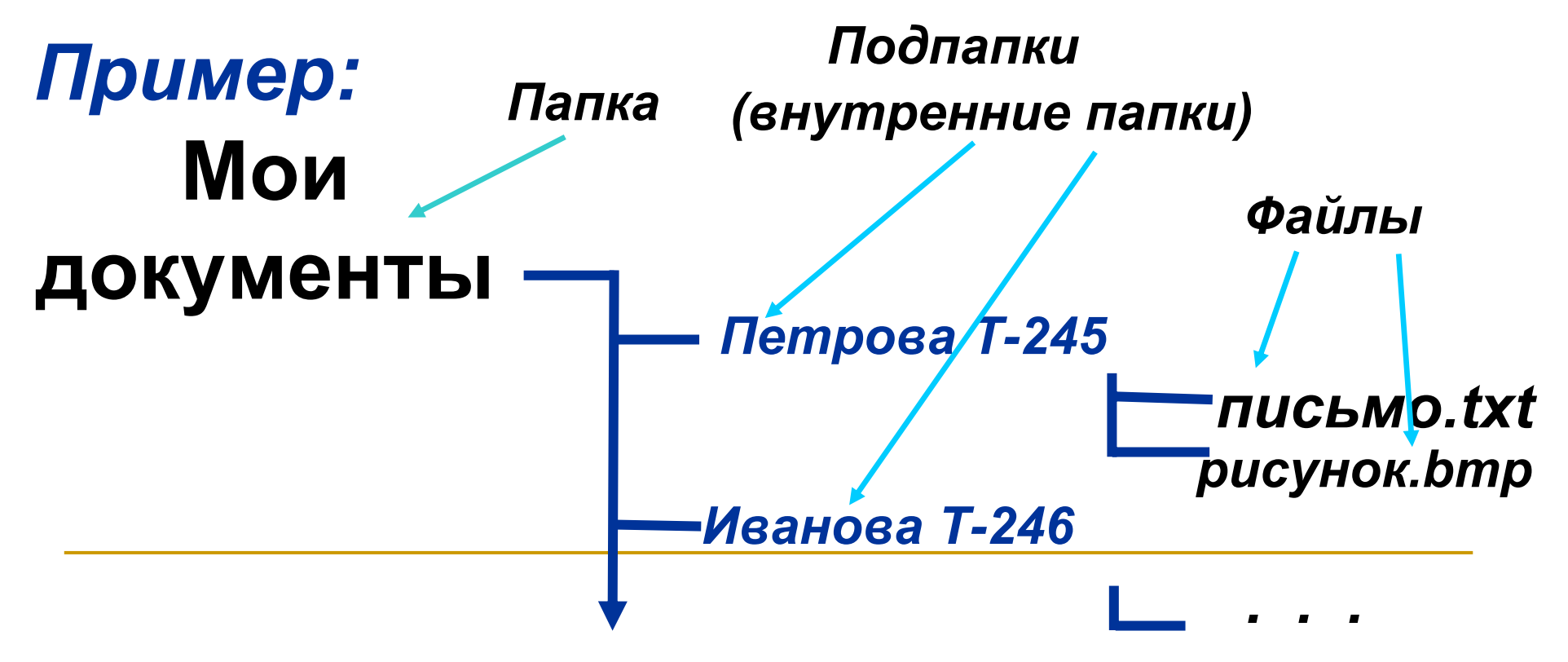

**Путь <sup>к</sup> файлу <sup>и</sup> полное имя Путь <sup>к</sup> файлу - указание точного местоположения файла .** *Пример: С: \ Мои документы \ Петрова T-245*

**Полное имя файла это путь к файлу <sup>и</sup> название файла .**

*Пример: С: \ Мои документы \ Петрова T-245 \ письмо.txt*

#### **Контрольные вопросы**

- 1.Охарактеризуйте компьютеры 1-ого (2, 3,4,5) поколения.
- 2. Назовите элементную базу компьютеров разных поколений.
- 3. Приведите примеры применения компьютеров <sup>в</sup> различных областях деятельности человека.
- 4. Опишите классификацию компьютеров.
- 5. Как изменялось программное обеспечение (ПО) <sup>с</sup> развитием компьютеров ?
- 6. Назовите основные устройства компьютера.
- 7. Перечислите функции компьютера.
- 8. Назовите достоинства компьютера <sup>в</sup> обработке информации.
- 9. Что такое процессор ?
- 10. Охарактеризуйте виды памяти компьютера.
- 11. Приведите примеры устройств ввода <sup>и</sup> вывода.
- 12.Опишите состав ПО.
- 13.Что такое операционная система ?
- 14. Что такое файл, папка ?
- 15. Описать основные типы файлов.
- 16. Как дается название файлу ?
- 17. Как указать полное имя файла® "<sup>умтк"</sup><br>кондаратцева Т.П.